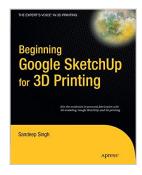

### **Beginning Google Sketchup for 3D Printing** (Expert's Voice in 3D Printing)

By Sandeep Singh

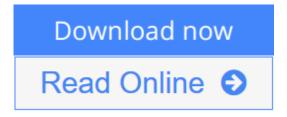

**Beginning Google Sketchup for 3D Printing (Expert's Voice in 3D Printing)** By Sandeep Singh

The age of 3D printing and personal fabrication is upon us! You've probably heard of the incredibly sophisticated, yet inexpensive 3D printers that can produce almost any creation you give them. But how do you become part of that revolution?

Sandeep Singh takes you through the skills you need to learn and the services and technologies you need to know?explaining what 3D printing is, how it works, and what it can do for you. You'll find yourself rapidly prototyping and learning to produce complex designs that can be fabricated by online 3D printing services or privately-owned 3D printers?in your hands in no time.

Beginning Google SketchUp for 3D Printing starts by explaining how to use SketchUp and its plug-ins to make your design products. You will learn how to present and animate 3D models, and how to use Google Earth and 3D Warehouse to sell and market your 3D models. You'll also catch a glimpse of the 3D printing's future so you can plan ahead while mastering today's tools.

Beginning Google SketchUp for 3D Printing is the perfect book for 3D designers, hobbyists, woodworkers, craftspeople, and artists interested in the following:

- Designing in 3D using SketchUp
- Using the online 3D printing pipeline
- Animating SketchUp 3D models
- Becoming familiar with rapid prototyping technology
- Navigating new 3D and personal fabrication technologies
- Working with Google Earth and 3D Warehouse with confidence

Welcome to the era of 3D printing and personal fabrication!

# Beginning Google Sketchup for 3D Printing (Expert's Voice in 3D Printing)

By Sandeep Singh

Beginning Google Sketchup for 3D Printing (Expert's Voice in 3D Printing) By Sandeep Singh

The age of 3D printing and personal fabrication is upon us! You've probably heard of the incredibly sophisticated, yet inexpensive 3D printers that can produce almost any creation you give them. But how do you become part of that revolution?

**Sandeep Singh** takes you through the skills you need to learn and the services and technologies you need to know?explaining what 3D printing is, how it works, and what it can do for you. You'll find yourself rapidly prototyping and learning to produce complex designs that can be fabricated by online 3D printing services or privately-owned 3D printers?in your hands in no time.

Beginning Google SketchUp for 3D Printing starts by explaining how to use SketchUp and its plug-ins to make your design products. You will learn how to present and animate 3D models, and how to use Google Earth and 3D Warehouse to sell and market your 3D models. You'll also catch a glimpse of the 3D printing's future so you can plan ahead while mastering today's tools.

*Beginning Google SketchUp for 3D Printing* is the perfect book for 3D designers, hobbyists, woodworkers, craftspeople, and artists interested in the following:

- Designing in 3D using SketchUp
- Using the online 3D printing pipeline
- Animating SketchUp 3D models
- Becoming familiar with rapid prototyping technology
- Navigating new 3D and personal fabrication technologies
- Working with Google Earth and 3D Warehouse with confidence

Welcome to the era of 3D printing and personal fabrication!

## Beginning Google Sketchup for 3D Printing (Expert's Voice in 3D Printing) By Sandeep Singh Bibliography

Sales Rank: #2261414 in BooksPublished on: 2010-12-08

• Original language: English

• Number of items: 1

• Dimensions: 9.25" h x .74" w x 7.50" l, 1.25 pounds

• Binding: Paperback

• 328 pages

**▼ Download** Beginning Google Sketchup for 3D Printing (Expert& ...pdf

Read Online Beginning Google Sketchup for 3D Printing (Exper ...pdf

## Download and Read Free Online Beginning Google Sketchup for 3D Printing (Expert's Voice in 3D Printing) By Sandeep Singh

#### **Editorial Review**

About the Author

Sandeep Singh currently works as a project engineer in technical support of Energy Management Software (EMS). He has a bachelor's degree in electrical and electronics engineering from California State University, Sacramento and a master's degree in biomedical engineering from Cal Poly, San Luis Obispo. Sandeep started using SketchUp in 2007 after taking a class in product design and development where he learned how CAD software can be used to prototype models for biomedical prostheses and artificial organs. He found SketchUp to be the simplest modeling software to use and yet advanced enough to design complicated models for his own projects.

#### **Users Review**

#### From reader reviews:

#### **Jason Manuel:**

Why don't make it to become your habit? Right now, try to ready your time to do the important act, like looking for your favorite guide and reading a e-book. Beside you can solve your trouble; you can add your knowledge by the guide entitled Beginning Google Sketchup for 3D Printing (Expert's Voice in 3D Printing). Try to face the book Beginning Google Sketchup for 3D Printing (Expert's Voice in 3D Printing) as your pal. It means that it can to get your friend when you feel alone and beside that of course make you smarter than ever before. Yeah, it is very fortuned in your case. The book makes you considerably more confidence because you can know anything by the book. So , we should make new experience in addition to knowledge with this book.

#### **Catherine Hershey:**

This Beginning Google Sketchup for 3D Printing (Expert's Voice in 3D Printing) book is just not ordinary book, you have after that it the world is in your hands. The benefit you obtain by reading this book is actually information inside this reserve incredible fresh, you will get information which is getting deeper an individual read a lot of information you will get. This specific Beginning Google Sketchup for 3D Printing (Expert's Voice in 3D Printing) without we realize teach the one who reading it become critical in contemplating and analyzing. Don't be worry Beginning Google Sketchup for 3D Printing (Expert's Voice in 3D Printing) can bring any time you are and not make your tote space or bookshelves' turn into full because you can have it with your lovely laptop even mobile phone. This Beginning Google Sketchup for 3D Printing (Expert's Voice in 3D Printing) having good arrangement in word and also layout, so you will not experience uninterested in reading.

#### **Debra Treat:**

Now a day people who Living in the era wherever everything reachable by match the internet and the resources within it can be true or not demand people to be aware of each information they get. How

individuals to be smart in acquiring any information nowadays? Of course the solution is reading a book. Studying a book can help individuals out of this uncertainty Information specifically this Beginning Google Sketchup for 3D Printing (Expert's Voice in 3D Printing) book since this book offers you rich data and knowledge. Of course the knowledge in this book hundred % guarantees there is no doubt in it you may already know.

#### **Carlos Thornton:**

That book can make you to feel relax. This book Beginning Google Sketchup for 3D Printing (Expert's Voice in 3D Printing) was bright colored and of course has pictures around. As we know that book Beginning Google Sketchup for 3D Printing (Expert's Voice in 3D Printing) has many kinds or type. Start from kids until adolescents. For example Naruto or Investigation company Conan you can read and think you are the character on there. Therefore, not at all of book are generally make you bored, any it offers up you feel happy, fun and loosen up. Try to choose the best book for you personally and try to like reading this.

Download and Read Online Beginning Google Sketchup for 3D Printing (Expert's Voice in 3D Printing) By Sandeep Singh #9AK3I6RD0F1

# Read Beginning Google Sketchup for 3D Printing (Expert's Voice in 3D Printing) By Sandeep Singh for online ebook

Beginning Google Sketchup for 3D Printing (Expert's Voice in 3D Printing) By Sandeep Singh Free PDF d0wnl0ad, audio books, books to read, good books to read, cheap books, good books, online books, books online, book reviews epub, read books online, books to read online, online library, greatbooks to read, PDF best books to read, top books to read Beginning Google Sketchup for 3D Printing (Expert's Voice in 3D Printing) By Sandeep Singh books to read online.

## Online Beginning Google Sketchup for 3D Printing (Expert's Voice in 3D Printing) By Sandeep Singh ebook PDF download

Beginning Google Sketchup for 3D Printing (Expert's Voice in 3D Printing) By Sandeep Singh Doc

Beginning Google Sketchup for 3D Printing (Expert's Voice in 3D Printing) By Sandeep Singh Mobipocket

Beginning Google Sketchup for 3D Printing (Expert's Voice in 3D Printing) By Sandeep Singh EPub